## Cheatography

## PostgreSQL interactive terminal commands Cheat Sheet by [squixy](http://www.cheatography.com/squixy/) via [cheatography.com/22017/cs/4400/](http://www.cheatography.com/squixy/cheat-sheets/postgresql-interactive-terminal-commands)

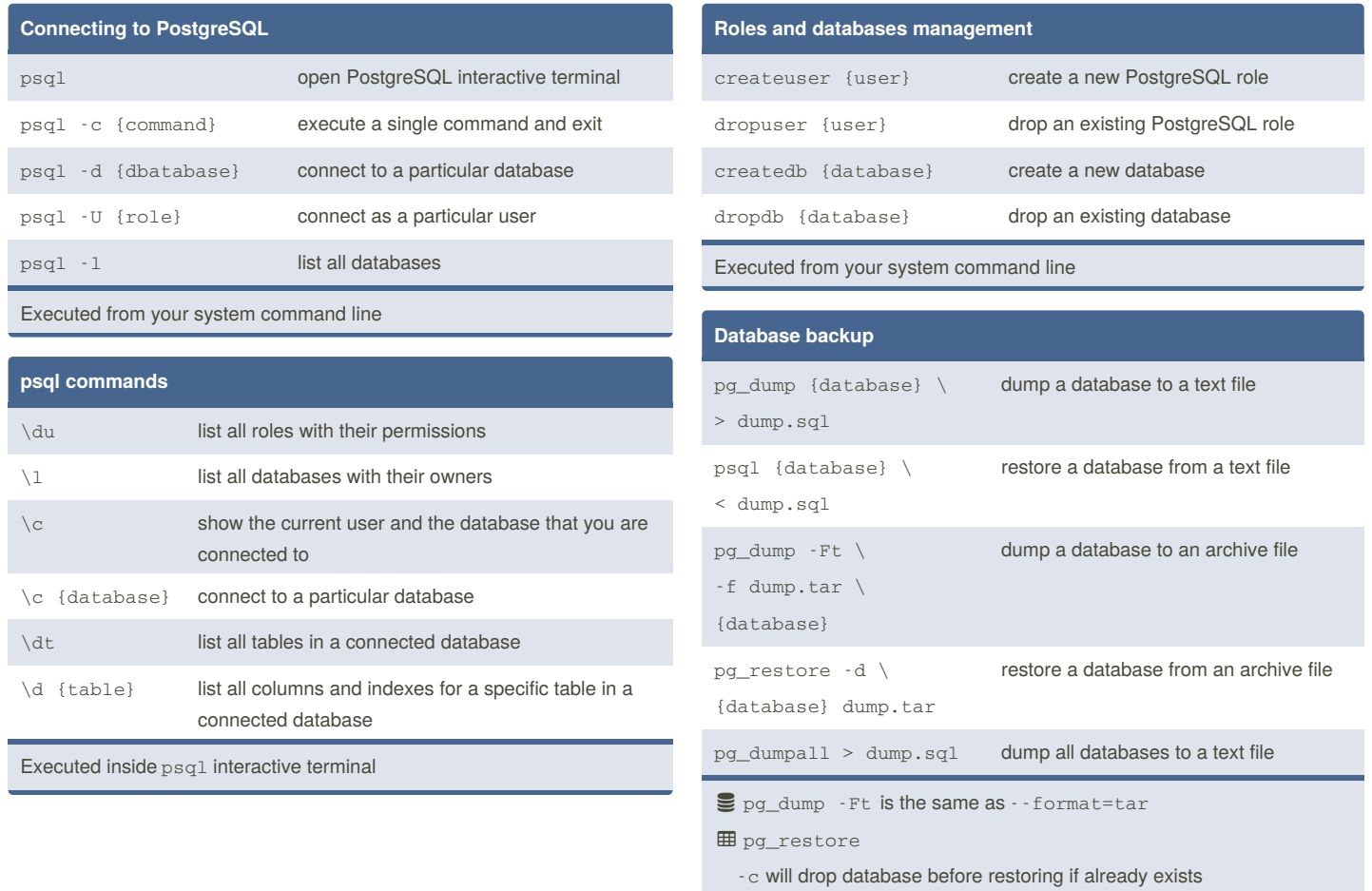

-C will also create a database unless already exists

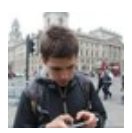

By **squixy**

[cheatography.com/squixy/](http://www.cheatography.com/squixy/)

Published 15th June, 2015. Last updated 15th June, 2015. Page 1 of 1.

Sponsored by **CrosswordCheats.com** Learn to solve cryptic crosswords! <http://crosswordcheats.com>